<span id="page-0-0"></span>Chair of Connected Mobility TUM School of Computation, Information and Technology Technical University of Munich

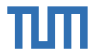

## **Open Source Lab**

**Pre Meeting**

#### **Fabian Sauter, Christian Menges**

Chair of Connected Mobility TUM School of Computation, Information and Technology Technical University of Munich

Garching, February 6, 2024

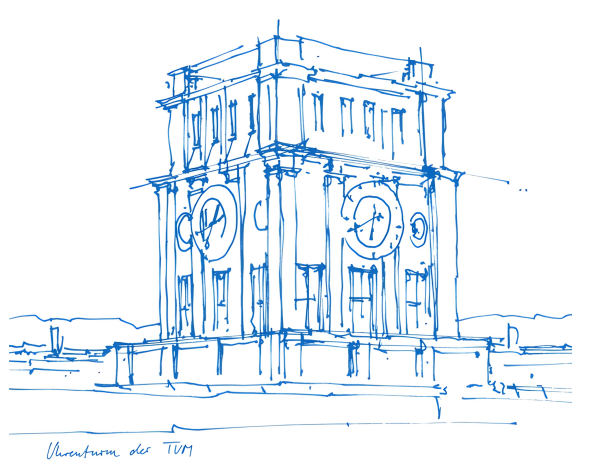

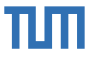

#### Fabian Sauter

- [fabian.sauter@in.tum.de](mailto:fabian.sauter@in.tum.de?subject=[Open Source Lab])
- R&D Embedded Software Engineer
- <https://github.com/com8>
- <https://gitlab.com/COM8>
- Popular Programming Languages
	- □ C/C++
	- □ C#
	- □ Python
	- □ Go

#### ■ Misc

- Linux OS and Driver Development
- □ GTK, Bluetooth
- Reverse Engineering

## Christian Menges

- [christian.menges@tum.de](mailto:christian.menges@tum.de?subject=[Open Source Lab])
- Cloud Software Engineer
- <https://github.com/Garfield96>
- <https://gitlab.com/Garfield96>
- Popular Programming Languages
	- □ C/C++
	- □ Go
	- □ Rust
	- □ Pvthon
	- □ Ruby
- Misc
	- □ Kubernetes
	- □ Performance Engineering

Thanks to **Alexander Stephan**, **Sebastian Kappes** and **Martin Uhl** for their help with this course!

## **Important Information**

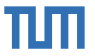

- **Website:** <https://www.ce.cit.tum.de/cm/teaching/summer-term-2024/open-source-lab/>
- **Registration:** 15.02.-20.02.2024 using [matching.in.tum.de](https://matching.in.tum.de/)

#### ■ **Duration:**

- $\Box$  Weekly theory lectures at the beginning.
- $\Box$  Later biweekly meetings to check students' practical progress.
- $\Box$  Time slots will be decided in cooperation with the participants (at least one session takes place in the evening (6 8 pm).
- □ **All lectures and meetings will be held online (virtual) using BBB, attendance is mandatory!**
- **Module ID:** IN0012 / IN2106 (Bachelor and Master practical course)
- **ECTS:** 10
- Capacity: 10 students
- **Language:** English

### **Course Goals**

Understand Open Source:

- What is FOSS?
- How to start?
- How to maintain?
- Is GitHub supporting Open Source?

Learn how to contribute to Open Source projects:

- Creating issues.
- Creating pull request.
- Choosing a license.
- Automated testing (CI/CD).

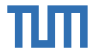

### **Course Goals**

Understand Open Source:

- What is FOSS?
- How to start?
- How to maintain?
- Is GitHub supporting Open Source?

Learn how to contribute to Open Source projects:

- Creating issues.
- Creating pull request.
- Choosing a license.
- Automated testing (CI/CD).

Have fun contributing to your favorite Open Source project while getting paid for it with 10 ECTS :)

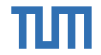

## Ш

## **Roadmap**

**Course duration**: 01.04.2024 - 30.09.2024

#### **Lectures**

- Week 1: Introduction, Git Basics and Getting Started
- Week 2: Open Source, FOSS and Advanced Git
- **Week 3: First Presentation Session**
- Week 4: Open Source Platforms (e.g., GitHub, GitLab) and Licenses
- **Week 5: Second Presentation Session**
- **Week 6: Utilities and CI/CD**
- **Week 7 until the end: Biweekly Progress Report** Presentations

#### **Reports**

- Starting at week 3, biweekly
- **No** slides needed.
- Show us what **you** have done in the last two weeks and what your plans are for the next two weeks.
- **Max.** 6 minutes. We will interrupt you!
- Please keep the PR selection in the Nextcloud up to date.

1 ECTS = 30 working hours<br>15 weeks = 20 hours per week = 300 working hours for this course / 15 weeks

<sup>1</sup><https://www.cit.tum.de/en/cit/studies/degree-programs/calculation-credits-grades/>

Fabian Sauter, Christian Menges | [Open Source Lab](#page-0-0) | [opensourcelab@cm.in.tum.de](mailto:opensourcelab@cm.in.tum.de) 5

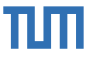

- No final report required
- All interesting topics should be described in the documentation of the projects or the corresponding PR.
- LOC not relevant
- Intermediate presentation (no fancy slides required)
- Code quality
- Interaction with the community
- Interaction with the advisors

**Note:** Spamming or creating other unnecessary burdens to the community will result in failing the course immediately. Remember, **you are representing TUM.**

## **Grading**

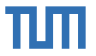

- Reports and Amount 50%
	- □ Your biweekly reports.
	- $\Box$  Communication with us in case something goes wrong.
	- □ Are you able to keep your report below **max.** 6 minutes?
	- $\Box$  The amount is only relevant in case the amount of code you produce is by far less than we expect (compared to other students).
	- □ Default: 50% Reports and 0% Amount but can shift to 20% Reports and 30% Amount.

#### Code Quality 30%

- $\Box$  Linting, formatting, ...
- □ Dead code?
- Commented out "TODO" code

#### General PR Quality 20%

- $\Box$  Interaction with the community.
- □ Do you react to suggestions/reviews in time?

### **Project Requirements**

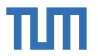

- Open Source (must be open-contribution)
- No "personal" projects
- Active user base
- At least 10 active users (1000+ recommended)
- Contributions can be new features, bug fixes, or performance improvements (PRs fixing typos are not accepted by us)
- Without previous experience working on extremely large and complex projects, such as GCC, Linux Kernel, Postgres, etc. is not recommended.
- We recommend picking one of the projects listed below since these projects are in widespread use and we can help you in case of problems.

## **Previous Projects**

- TUM-Dev: eat-api
- TUM Campus App Android/iOS
- TUM-Live
- Linux Kernel
- Kernel Address Sanitizer (KASAN)
- Zulip
- Synapse (Matrix-Server)
- Element (Matrix-Client)
- [nextcloud/server](https://github.com/nextcloud/server)
- spot (Spotify client)
- [Cataclysm: Dark Days Ahead](https://github.com/CleverRaven/Cataclysm-DDA)
- [Amaze File Manager](https://github.com/TeamAmaze/AmazeFileManager)
- [Amaze File Utilities](https://github.com/TeamAmaze/AmazeFileUtilities)
- [AI-on-the-edge-devic](https://github.com/jomjol/AI-on-the-edge-device)
- [Logisim-evolution](https://github.com/logisim-evolution/logisim-evolution)
- Fabian Sauter, Christian Menges | [Open Source Lab](#page-0-0) | [opensourcelab@cm.in.tum.de](mailto:opensourcelab@cm.in.tum.de) 9
- [CPR](https://github.com/libcpr/cpr) Swift-DocC ■ [Mealie](https://github.com/hay-kot/mealie) ■ [j-lawyer-org](https://github.com/jlawyerorg/j-lawyer-org) [calibre-web](https://github.com/janeczku/calibre-web)  $X$ ournal $++$ ■ [Haaukins](https://github.com/aau-network-security/haaukins) ■ [Jina](https://github.com/jina-ai/jina) ■ [raylib](https://github.com/raysan5/raylib) [Gnome Project](https://www.gnome.org/) ■ [MUI Core](https://github.com/mui/material-ui) ■ [pandas](https://github.com/pandas-dev/pandas) ■ [hex](https://github.com/sitkevij/hex) ■ [LLVM](https://github.com/llvm/llvm-project) ■ [AppFlowy](https://github.com/AppFlowy-IO/AppFlowy) ■ [Groovy](https://github.com/apache/groovy) ■ [Atrium](https://github.com/robstoll/atrium) ■ [NewPipe](https://github.com/TeamNewPipe/NewPipe) ■ [Owncast](https://github.com/owncast/owncast) ■ [Django](https://github.com/django/django) **[Mainsail](https://github.com/mainsail-crew/mainsail)** [pygount](https://github.com/roskakori/pygount) ■ [Mockito](https://github.com/mockito/mockito) ■ [Manim](https://github.com/ManimCommunity/manim)
	- [uutils/coreutils](https://github.com/uutils/coreutils) [Chromium](https://www.chromium.org/chromium-projects/) [Anki-Android](https://github.com/ankidroid/Anki-Android) [scikit-learn](https://github.com/scikit-learn/scikit-learn) ■ [PrimeVue](https://github.com/primefaces/primevue) **[Flow Launcher](https://github.com/Flow-Launcher/Flow.Launcher)** [openmediavault](https://github.com/openmediavault/openmediavault) ■ [Openreads](https://github.com/mateusz-bak/openreads-android) ■ [RiscEmu](https://github.com/AntonLydike/riscemu) ■ [Librsvg](https://gitlab.gnome.org/GNOME/librsvg) ■ [Sway](https://github.com/swaywm/sway/) Wavbar ■ [WLED](https://github.com/Aircoookie/WLED) ■ [xtgeo](https://github.com/equinor/xtgeo) [wl-clipboard](https://github.com/bugaevc/wl-clipboard) [twenty](https://github.com/twentyhq/twenty) ■ [Nokogiri](https://github.com/sparklemotion/nokogiri) **[Minetest](https://github.com/minetest/minetest)** ■ [Ninja](https://github.com/ninja-build/ninja) ■ [MLflow](https://github.com/mlflow/mlflow) ■ [openj9](https://github.com/eclipse-openj9/openj9)
- dalite ■ [Home Assistant](https://github.com/home-assistant) [matplotlib](https://github.com/matplotlib/matplotlib) **Tachivomi** 
	- [kafka-ui](https://github.com/provectus/kafka-ui)
	- ArchI Init
	- [drip](https://gitlab.com/bloodyhealth/drip)
	- [OpenTTD](https://github.com/OpenTTD/OpenTTD)
	- [OpenRCT2](https://github.com/OpenRCT2/OpenRCT2)
	- [phpMyAdmin](https://github.com/phpmyadmin/phpmyadmin)
	- **[Haystack](https://github.com/deepset-ai/haystack)**
	- libobic<sub>2</sub>
		- **[BigBlueButton](https://github.com/bigbluebutton/bigbluebutton)**
	- **[Geany](https://github.com/geany/geany)**

# TUTI

#### **Next steps**

- 1. Drop us a **SHORT** email to get matched.
	- □ **With** at least one project you want to contribute to during the course. Be realistic!
	- $\Box$  Do you already have experience (we try to mix)? Any references e.g., Git{Hub, Lab}, Mailing Lists, ...
	- $\Box$  We will filter and prioritize internally since we expect to get  $> 150$  emails from interested students.
	- $\Box$  We will reply.
- 2. Register for the course in the matching system.
- 3. If you are successfully matched to our course, we will send you an email with further information.
- 4. Familiarize yourself with the projects **during the semester break**, especially for larger projects.

Contact: [opensourcelab@cm.in.tum.de](mailto:opensourcelab@cm.in.tum.de)

Remember to use your TUM mail address!